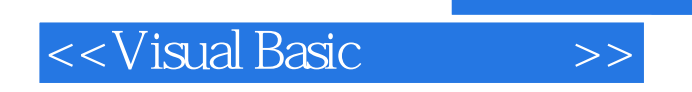

书名:<<Visual Basic程序设计>>

- 13 ISBN 9787115219091
- 10 ISBN 7115219095

出版时间:2010-2

页数:288

PDF

更多资源请访问:http://www.tushu007.com

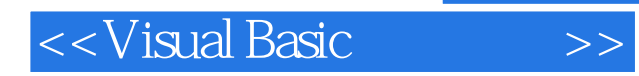

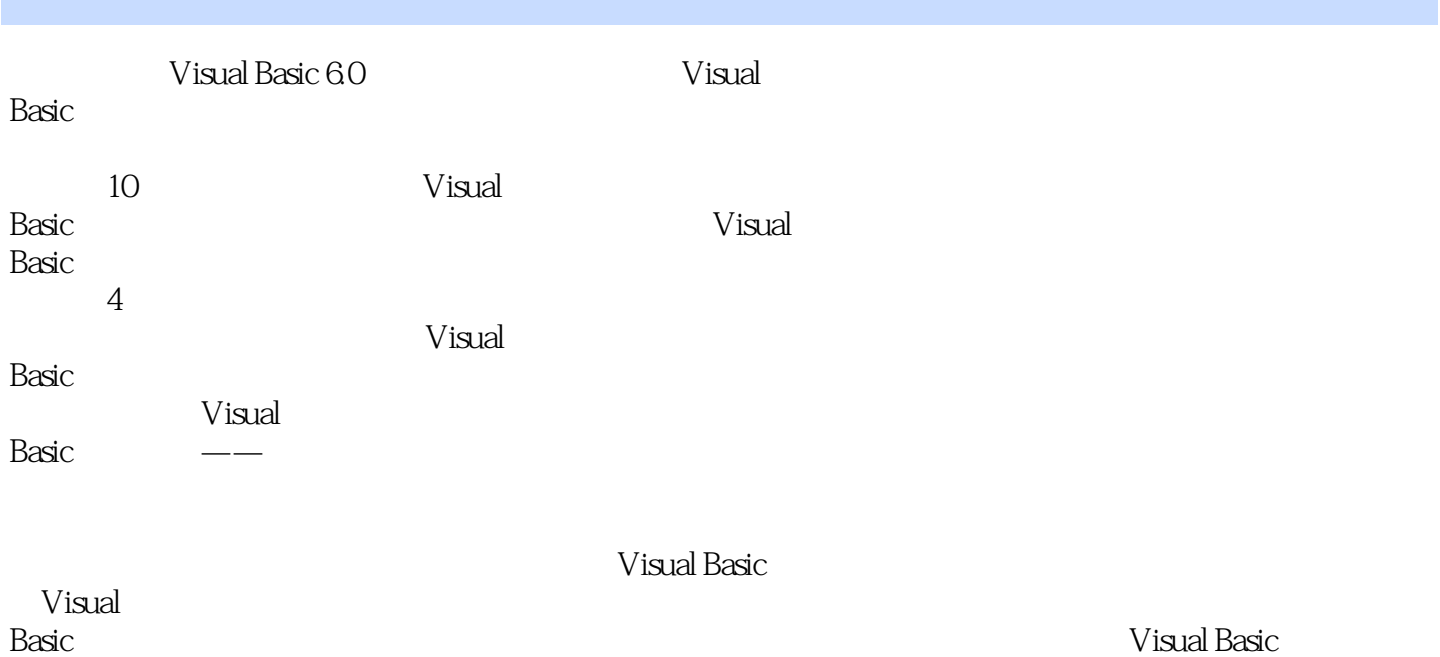

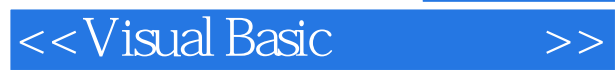

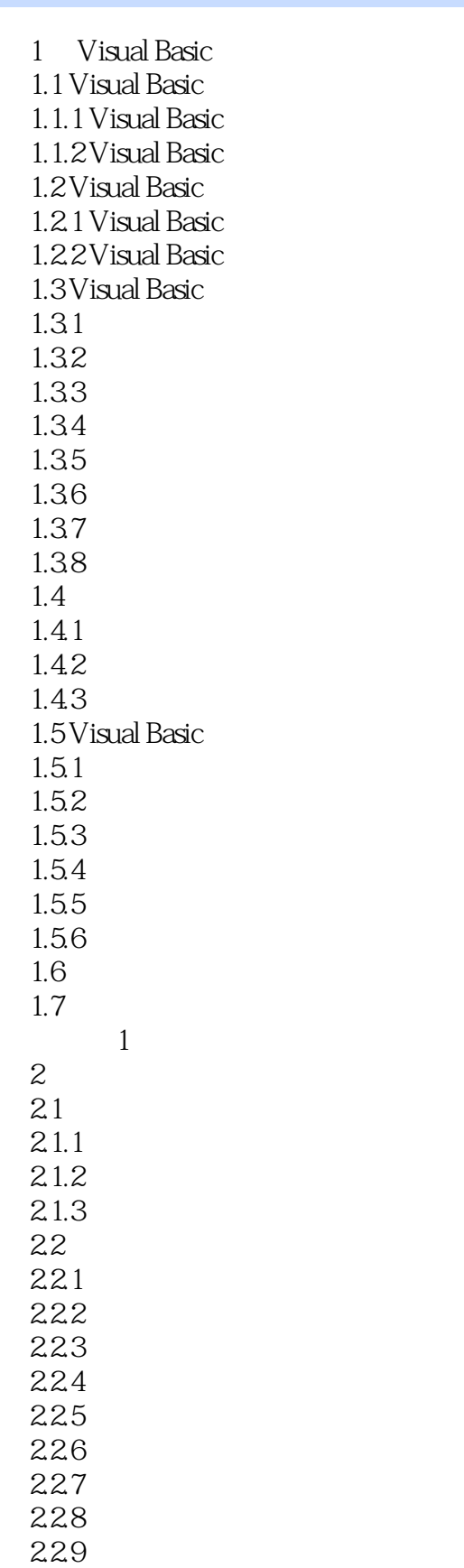

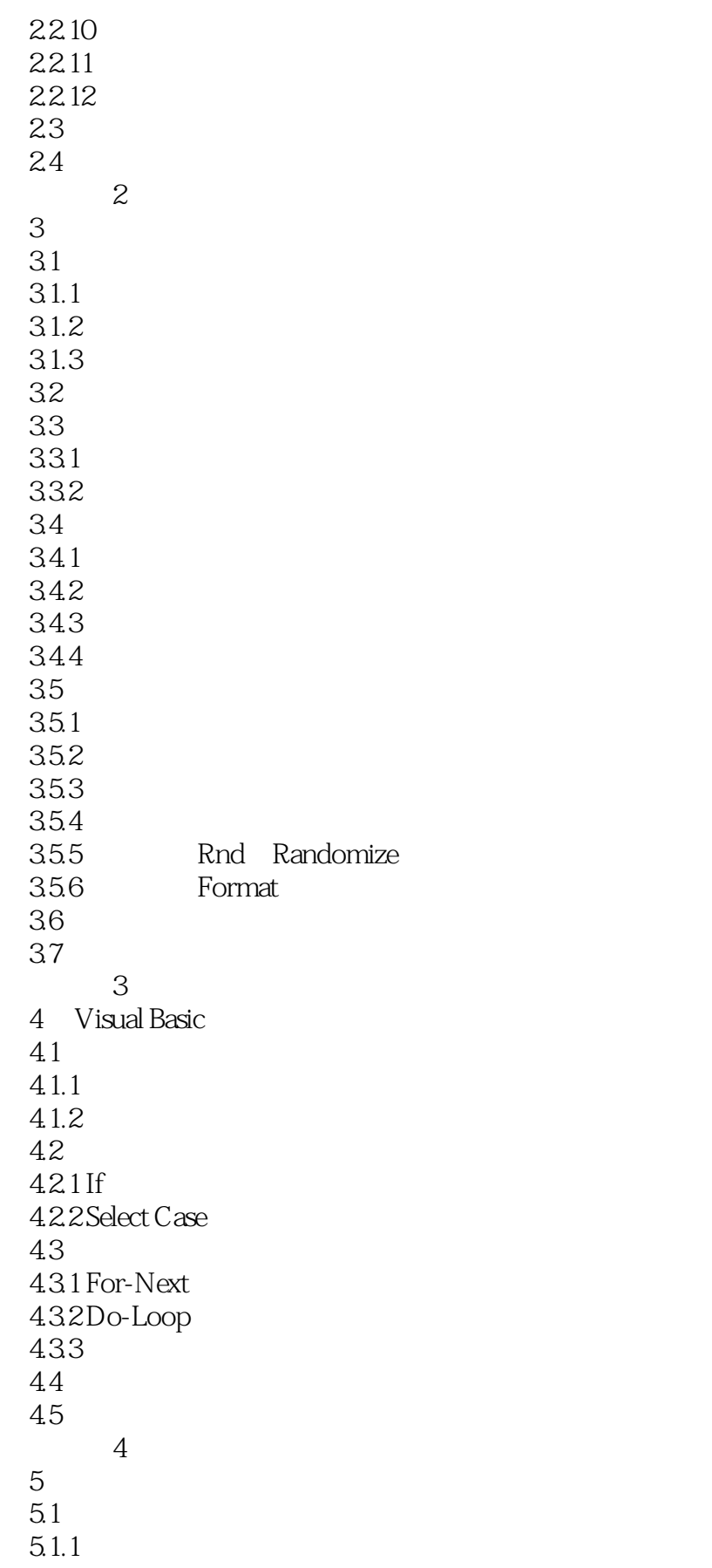

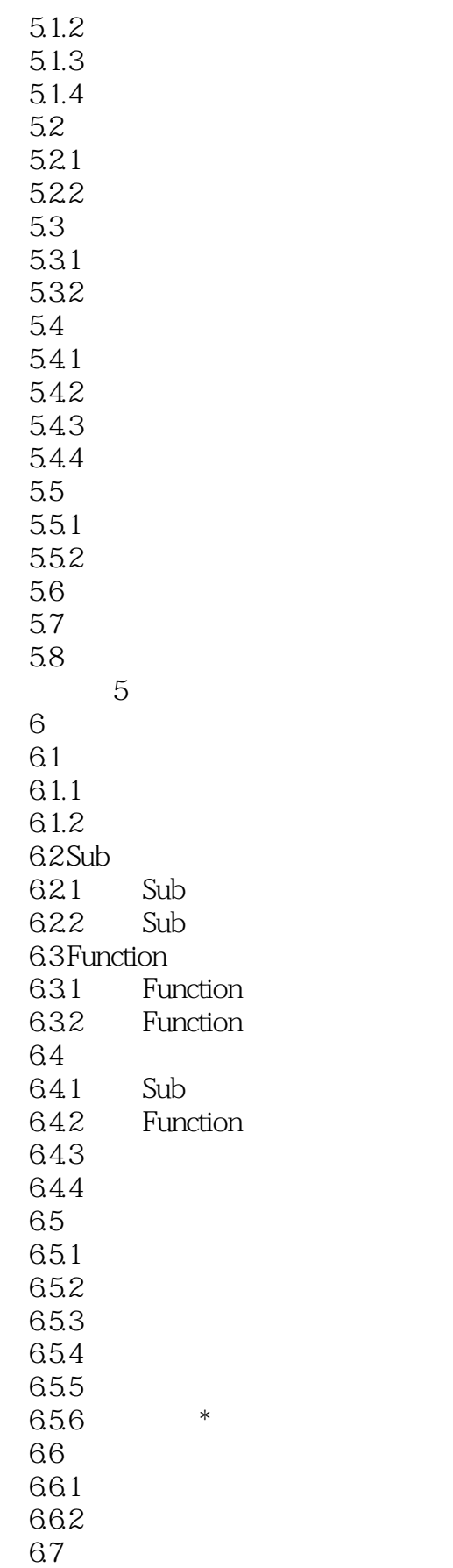

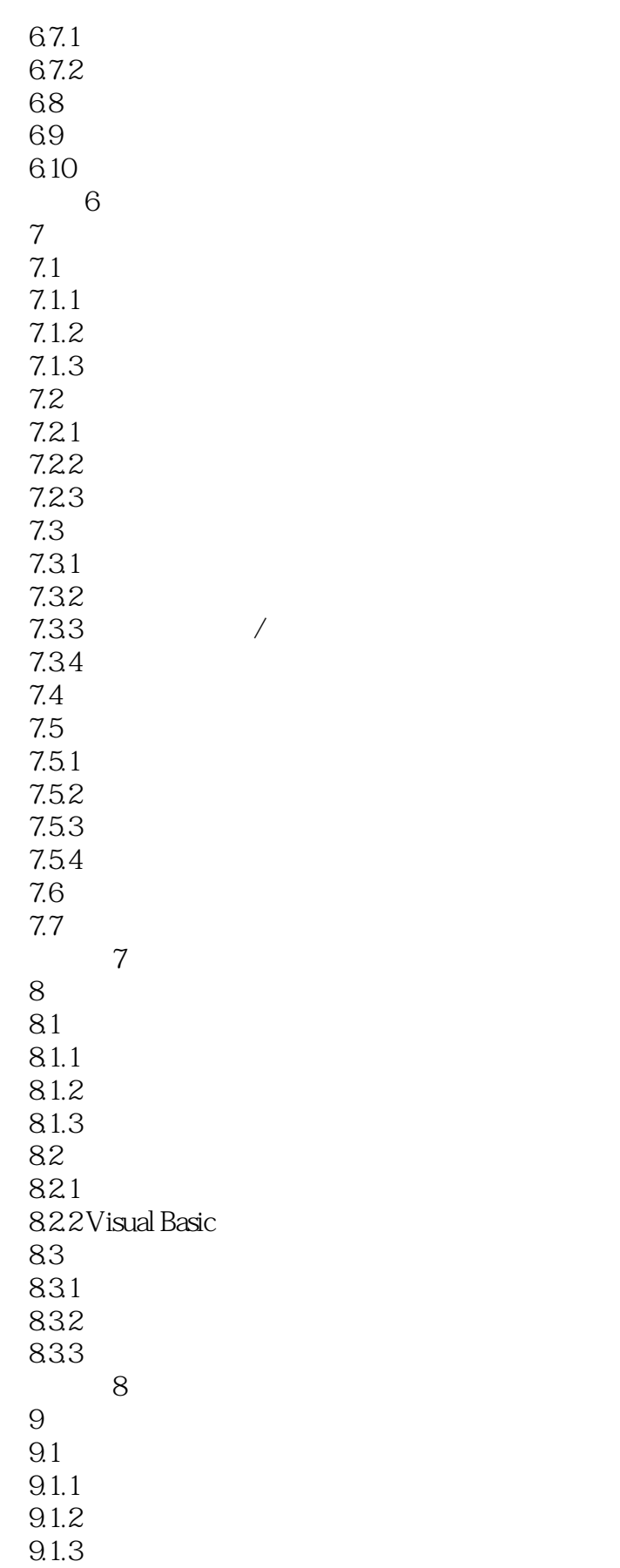

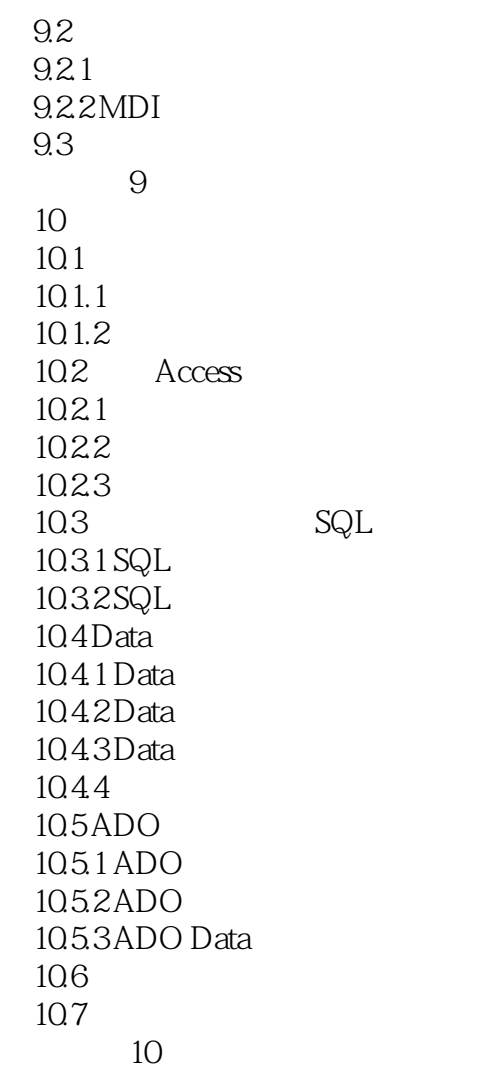

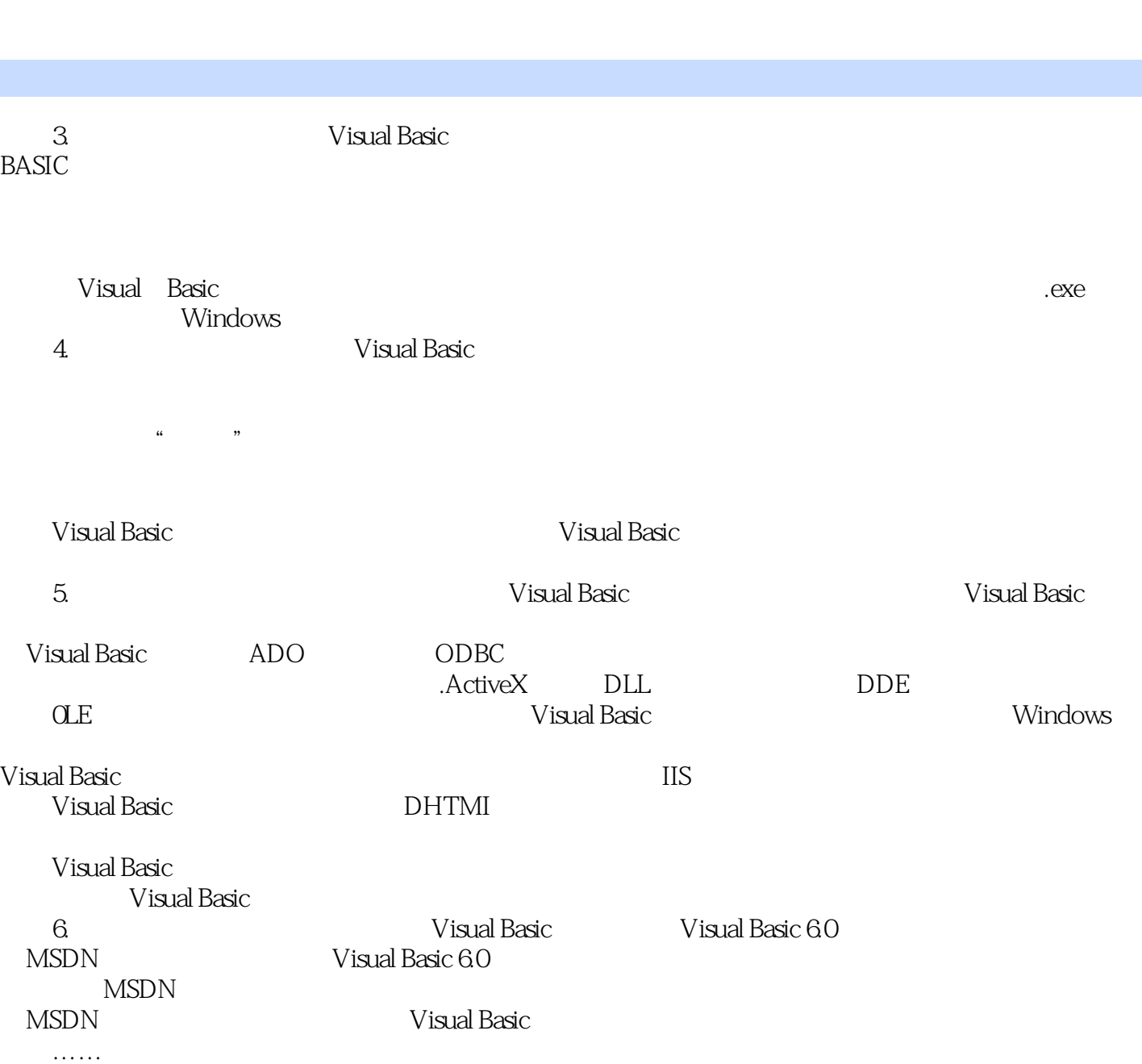

<<Visual Basic

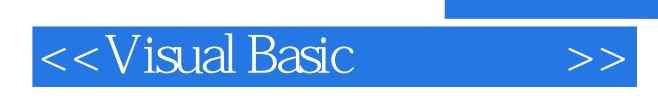

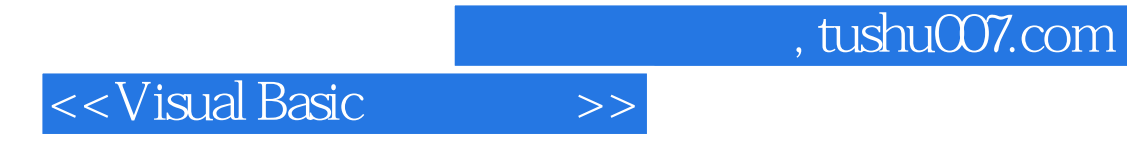

本站所提供下载的PDF图书仅提供预览和简介,请支持正版图书。

更多资源请访问:http://www.tushu007.com